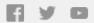

# □ TechSmith<sup>®</sup>

# TechSmith News You Can Use November 2018

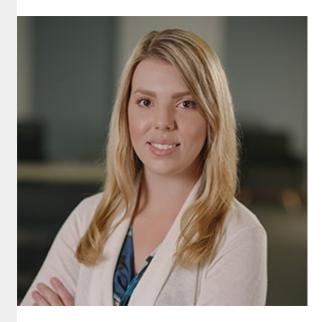

Happy November!

Welcome to this month's newsletter. In this edition, you'll learn how to...

- Make a GIF in 3 Easy Steps
- Record a Presentation
- Get Ready to Shoot a Video
- Better Use TechSmith Products

Enjoy, and I'll see you next month!

-Lauren North, Newsletter Editor
newsletter@techsmith.com I @TechSmith I
contact support I community forum

# How to Make a GIF from a Video in 3 Easy Steps

In the pantheon of great social media content types, there are many respectable entries. There is the viral video, the great image and caption screenshot, the clever tweet, and even the tried and true blog post. But nothing has achieved the

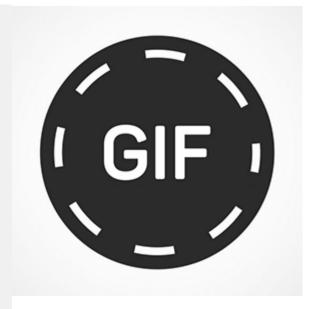

popularity or shown to have such awesome versatility and creative power as the animated GIF.

Read More »

# How to Record a Presentation with Webcam, Narration, and More

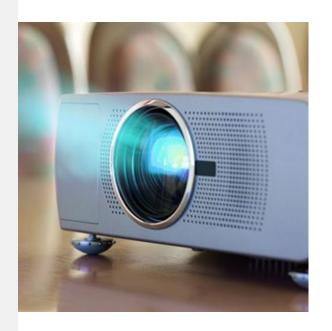

Nearly 90 percent of people put "quite a bit" or "a huge amount" of effort into their presentations.

And whether you're creating a presentation to report data to your team or teach a course, recording your presentation offers a number of benefits.

You can record a presentation in real-time as you present, or do it in advance to leverage the flipped model or make your presentation available on-demand.

Learn More »

#### TechSmith Academy: Setting Up to Shoot Video

TechSmith Academy is a free online learning platform with courses to help you learn more about visual communication

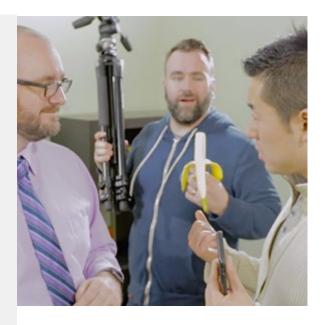

and video creation.

Check out the setting up to shoot video course to better prepare for a video shoot. This course covers the basics of using a tripod, microphone, basic framing, the rule of thirds, and more.

View the Course »

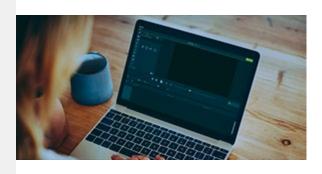

#### **TechSmith Blog**

Get the latest news, discover helpful tips and how tos, see inside TechSmith, and read stories about people like you.

Explore our blog »

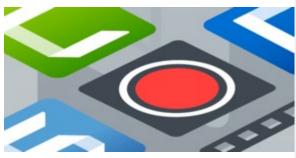

#### TechSmith YouTube Channel

Subscribe to Channel TechSmith to stay up to date on the latest and greatest in image and video capture.

Visit our channel »

# **Product Tutorials**

# TechSmith Snagit

Quickly create visual guides with the Combine Images feature. Choose your images and Snagit automatically combines them into a single, attractive guide with numbered steps and text. Learn how »

#### TechSmith Camtasia

Microvideos are short, instructional videos that focus on teaching a single, narrow topic. In this tutorial, we'll walk you through planning, creating, and producing a microvideo. Learn more »

### **TechSmith Relay**

In this tutorial, we'll cover how to add a quiz to your media, how to edit the questions, and check your viewers' results as they complete the quiz. Watch the tutorial »

#### Screencast

With Screencast, you can share an individual file, an entire folder, or a playlist consisting of content from different folders. This article covers how to share a single file from the Library or the file's View Page. Read more »

# Coach's Eye

In this step-by-step tutorial, you'll learn how to create a shareable Coach's Eye video review that contains all of your coaching wisdom. Learn how »

# Jing

On the surface, Jing is really straightforward. However, Jing does have a few less-obvious tricks up its sleeve. Here are some of the most popular topics and videos you'll want to check out. Learn more »

#### Morae

A test recording includes all of the data streams for the Capture Options defined in the study configuration. A message appears describing any problems with the current configuration so you can correct them prior to beginning an actual recording session.

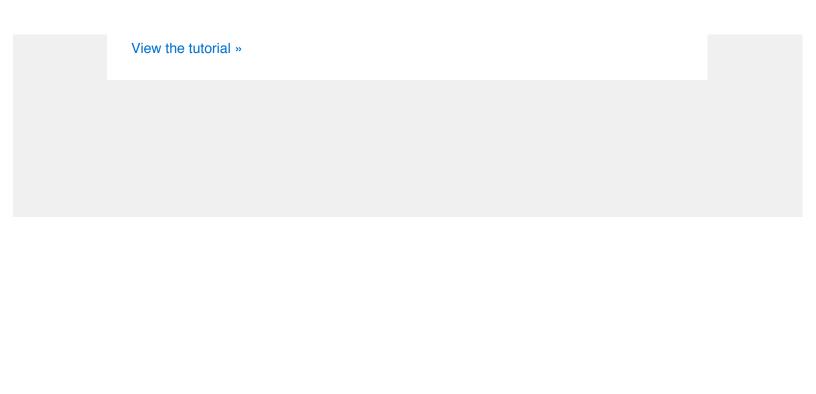